## **СПЕЦІАЛЬНІ РОЗДІЛИ МАТЕМАТИЧНОГО МОДЕЛЮВАННЯ**

\_\_\_\_\_\_\_\_\_\_\_\_\_\_\_\_\_\_\_\_\_\_\_\_\_\_\_\_\_\_\_\_\_\_\_\_\_\_\_\_\_\_\_\_\_\_\_\_\_\_\_\_\_\_\_\_\_\_\_\_\_\_\_\_\_\_\_\_\_\_\_\_\_\_\_

### **РОЗКЛАД КУРСУ ЗА ТЕМАМИ І КОНТРОЛЬНІ ЗАВДАННЯ**

#### *Поточні контрольні заходи:*

*Поточні контрольні заходи здійснюються у формі виконання контрольних робіт за матеріалом відповідного змістового модуля, що здійснюється на платформі Moodle.*

#### *Підсумкові контрольні заходи:*

*До підсумкових контрольних заходів відноситься виконання підсумкового індивідуального завдання для самостійної роботи та залікове тестування.* 

*Підсумкове індивідуальне завдання містить практичні завдання, що висвітлюють основні теми курсу. Воно оцінюється у 30 балів та здається викладачу за 1 тиждень до заліку.* 

*Залікове тестування оцінюється у 10 балів та проводиться на платформі Moodle: <https://moodle.znu.edu.ua/course/view.php?id=12871>*

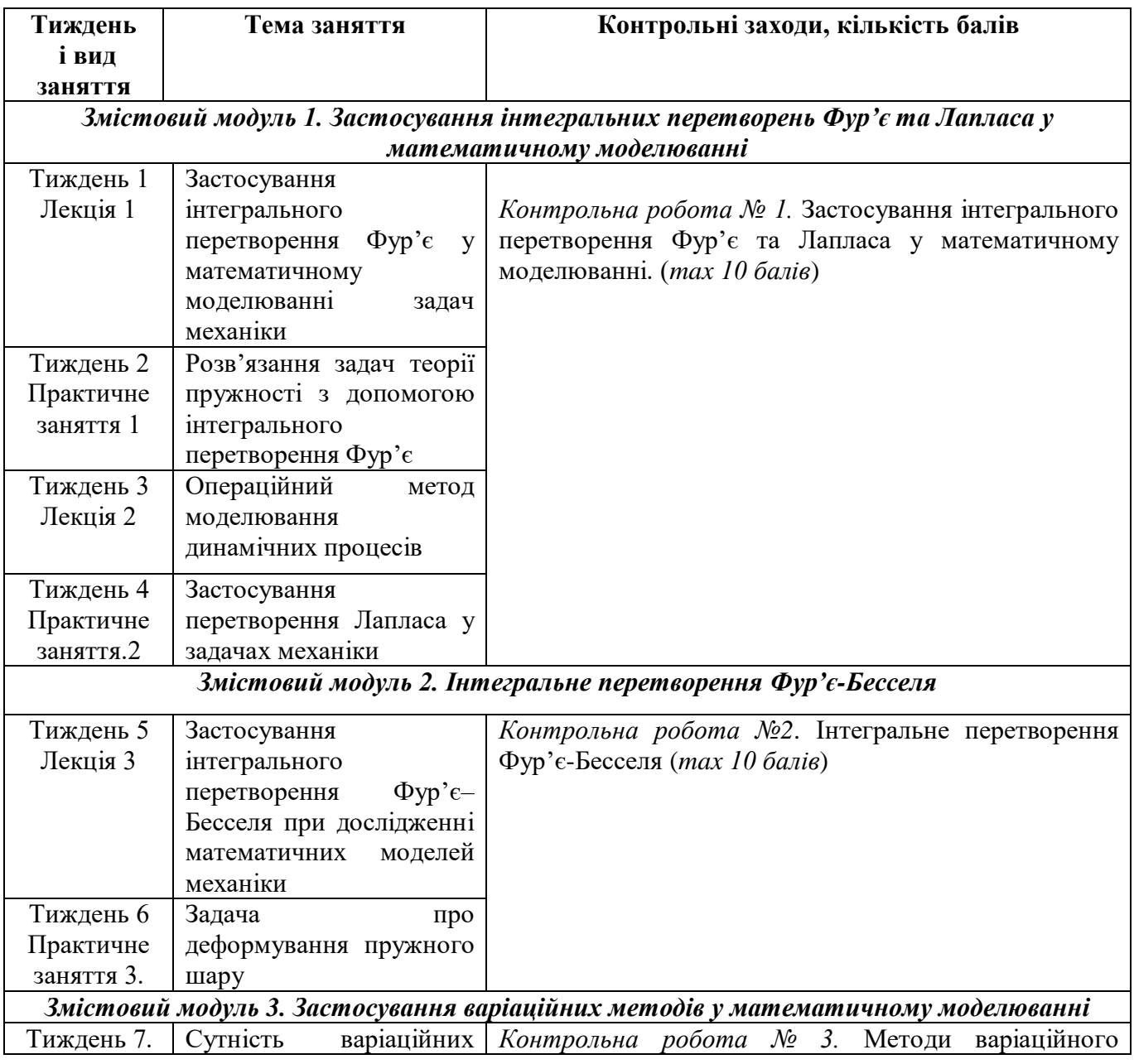

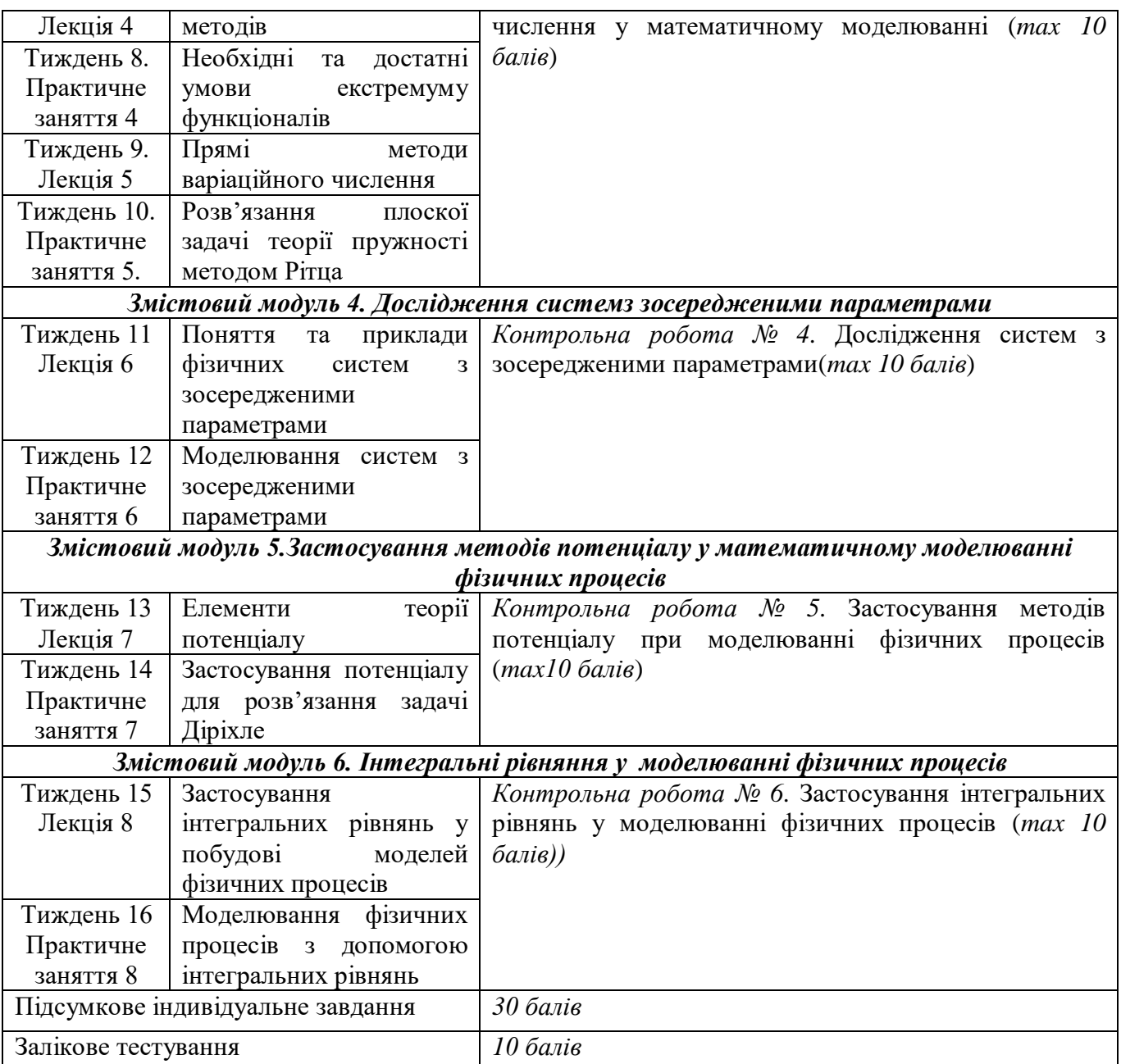

\_\_\_\_\_\_\_\_\_\_\_\_\_\_\_\_\_\_\_\_\_\_\_\_\_\_\_\_\_\_\_\_\_\_\_\_\_\_\_\_\_\_\_\_\_\_\_\_\_\_\_\_\_\_\_\_\_\_\_\_\_\_\_\_\_\_\_\_\_\_\_\_\_\_\_

# **Шкала оцінювання: національна та ECTS**

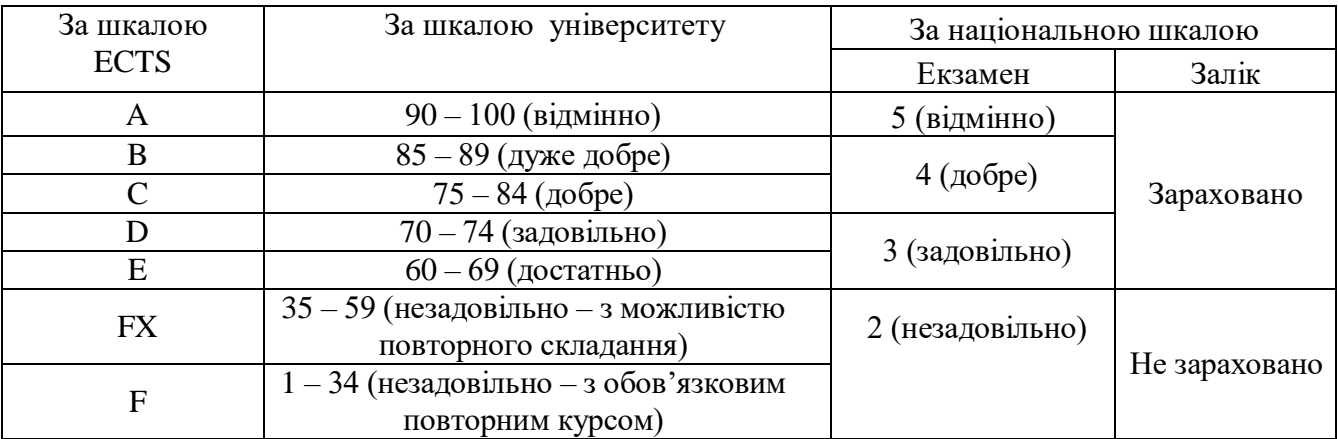